# **Une ContactList toute prête ! - 1/11**

#### **Voici une ContactList toute prête qui vous permettra de gérer vos contacts d'une manière très simple !**

Alors... Que je vous explique : Chaque titre correspondra à un nouveau fichier à créer (par exemple : index.php3), et son paragraphe sera son contenu.

 Tout d'abord, vous devez avoir EasyPhp (si vous en l'avez pas, il se télécharge gratuitement sur www.telecharger.com). Ensuite vous devrez creer une base de donnée que vous nommerez comme vous le souhaiter.

Tout est prêt ? Bah on y va !

Fichier table.txt

Voici ce que vous devez inserer dans votre base de donnée, pour créer votre table 'contact'.

```
 CREATE TABLE `contact` (
  `id` int(11) NOT NULL auto_increment,
  `nom` varchar(250) NOT NULL default '',
  `prénom` varchar(250) NOT NULL default '',
  `pseudo` varchar(250) NOT NULL default '',
  `naissance` varchar(250) NOT NULL default '',
  `email` varchar(250) NOT NULL default '',
  `adresse` varchar(250) NOT NULL default '',
  `cp` varchar(5) NOT NULL default '',
  `ville` varchar(250) NOT NULL default '',
  `telephone` varchar(20) NOT NULL default '',
  `groupe` varchar(50) NOT NULL default '',
  UNIQUE KEY `id` (`id`)
 ) TYPE=MyISAM AUTO_INCREMENT=2 ;
```
Fichier paramsql.php3

 Ce fichier est tres important : il contient les données pour vous connecter à votre base. Vous n'aver qu'à changer host (votre hôte), login (votre nom d'utilisateur), votre mot de passe et votre base de donnée.

```
$sql host="host";
$sql login="login";
$sql pass="pass";
$sql base="base";
```

```
 mysql_connect($sql_host,$sql_login,$sql_pass) or die("Erreur de connexion au serveur
\langle n" \rangle;
mysql_select_db($sql_base) or die("Erreur de connexion a la base de donnees");
 ?>
```
#### **Une ContactList toute prête ! - 2/11**

Fichier style.css

Ce fichier comporte le style de votre ContactList. C'est ici que vous lui donnerez une interface à votre goùt.

```
 body 
  {
  font-family:verdana;
  font-size:8pt;
  color:#ffffff;
  }
 .titre 
  {
  font-family:verdana;
  font-size:8pt;
  color:#ffcc00;
  font-weight:bold;
  }
 .ptititre 
  {
  font-family:verdana;
  font-size:8pt;
  font-weight:bold;
  }
 .info 
  {
  font-family:verdana;
  font-size:8pt;
  color:#ffffff;
  }
 a 
  {
  font-family:verdana;
  font-size:8pt;
  color:#ffcc00;
  text-decoration:none;
  }
 a:hover 
  {
  font-family:verdana;
  font-size:8pt;
  color:#ffffff;
  }
 td 
  {
  font-family:verdana;
  font-size:8pt;
```
color:#000000;

# **Une ContactList toute prête ! - 3/11**

}

Fichier index.php3

echo "ContactList by PouLe

";

?>

Fichier menu.php3

```
 include("paramSQL.php3");
 echo "
```
";

```
 echo "[Voir les contacts]
";
 echo "[Ajouter un contact]
";
 echo "[Supprimer un contact]
";
 echo "[Rechercher un contact]
";
```

```
 $requete_max=mysql_query("SELECT * FROM `contact` ORDER BY 'id' DESC LIMIT 0,1");
 $ligne=mysql_fetch_array($requete_max); 
 echo "
Il y a ".$ligne["id"]." contacts enregistrés dans la ContactList.
";
 echo "
```

```
Créé par PouLe";
```
# **Une ContactList toute prête ! - 4/11**

```
Fichier contacts.php3
 include("deb_page.php3");
 echo "
";
 include("lettres.php3");
 echo "
";
 ////////////////////////////////////////////////
 ////////////////////SI Y A PAS DE PSEUDO INDIQUE
 ////////////////////////////////////////////////
 if($perso==false && $pr_pseudo==false && $pr_nom==false && $pr_prénom==false)
   {
   $requete=mysql_query("SELECT * FROM `contact` ORDER BY 'nom'");
  echo "
Tous les contacts...
";
  echo "";
  while($ligne=mysql_fetch_array($requete))
    {
   echo "".$ligne["nom"]." ".$ligne["prénom"]." :    ".$ligne["groupe"]."
  [voir les infos de ce contact]";
    }
  echo "";
   }
 ////////////////////////////////////////////////
 ////////////////////////SI Y A UN PSEUDO INDIQUE
```
////////////////////////////////////////////////

if(\$perso==true)

?>

## **Une ContactList toute prête ! - 5/11**

{

\$requete\_pseudo=mysql\_query("SELECT \* FROM `contact` WHERE pseudo='".\$perso."'");

echo "";

```
 while($ligne=mysql_fetch_array($requete_pseudo))
 {
```

```
 echo "".$ligne["nom"]." ".$ligne["prénom"]."";
```
echo "Nom : ".\$ligne["nom"]." echo "Prénom : ".\$ligne["prénom"]." "; echo "Pseudo : ".\$ligne["pseudo"]." echo "Date de naissance : ".\$ligne["naissance"]." "; echo "Email(s) :  $\&$ nbsp; $\&$ nbsp;".\$ligne["email"].""; echo "Adresse : ".\$ligne["adresse"]." "; echo "Code Postal : ".\$ligne["cp"]." echo "Ville : ".\$ligne["ville"]." echo "Téléphone(s) :  $\&$ nbsp; $\&$ nbsp;".\$ligne["telephone"]." "; echo "Groupe : ".\$ligne["groupe"]."

```
 }
```

```
 echo "";
```

```
 }
```

```
 ////////////////////////////////////////////////
 /////////////SI Y A UNE PREMIERE LETTRE INDIQUEE
 ////////////////////////////////////////////////
 $cond=Array();
 $cond[]=Array("1"=>"pseudo", "2"=>"$pr_pseudo");
 $cond[]=Array("1"=>"nom", "2"=>"$pr_nom");
 $cond[]=Array("1"=>"prénom", "2"=>"$pr_prénom");
for(\$i=0;\$i {
  if($cond[$i]["2"]==true)
    {
    $requete_pseudo=mysql_query("SELECT * FROM `contact` WHERE ".$cond[$i]["1"]." LIKE
'".$cond[$i]["2"]."%'"); echo "";
    echo "";
    while($ligne=mysql_fetch_array($requete_pseudo))
     {
     echo "
";
```

```
 echo "".$ligne["nom"]." ".$ligne["prénom"]."";
```
## **Une ContactList toute prête ! - 6/11**

```
echo "Nom :   ".$ligne["nom"]."
   echo "Prénom :   ".$ligne["prénom"]." ";
   echo "Pseudo :   ".$ligne["pseudo"]." ";
   echo "Date de naissance :   ".$ligne["naissance"]." ";
   echo "Email(s) : \&nbsp;\&nbsp;".$ligne["email"]."";
   echo "Adresse :   ".$ligne["adresse"]." ";<br>echo "Code Postal : &nbsp:&nbsp;".$ligne["cp"]." ";
   echo "Code Postal :   ".$ligne["cp"]."
   echo "Ville :   ".Sligne["ville"]."
   echo "Téléphone(s):   ". Sligne["telephone"]." ";
   echo "Groupe : \&nbsp;\&nbsp;".$ligne["groupe"]."
    }
   echo "";
   }
  }
 ?>
```
Fichier lettres.php3

\$tabs=Array();

```
$tabs=Array("a","b","c","d","e","f","g","h","i","j","k","l","m","n","o","p","q","r","s","t","u","v","w","x","y","z
","0","1","2","3","4","5","6","7","8","9","-","é","è","à","@","ç");
```
echo "Contacts dont le pseudo commence par...

";

```
for(\$i=0;\$i {
    echo "[".$tabs[$i]."]";
    if($tabs[$i]=="z") echo "
";
    }
```
echo "

Contacts dont le nom commence par...

";

```
for($i=0;$i {
  echo "[".$tabs[$i]."]";
  if($tabs[$i]=="z") echo "
```
## **Une ContactList toute prête ! - 7/11**

}

";

echo "

Contacts dont le prénom commence par...

```
";
  for(\$i=0;\$i {
    echo "[".$tabs[$i]."]";
    if($tabs[$i]=="z") echo "
";
    }
```
?>

Fichier deb\_page.php3

```
 include("paramSQL.php3");
 echo "
";
```
?>

Fichier ajout.php3

```
 include("deb_page.php3");
 echo "
```
";

```
 if($action=="envoyer")
  {
```

```
 mysql_connect($sql_host,$sql_login,$sql_pass) or die("Erreur de connexion au serveur
\n");
```
mysql\_select\_db(\$sql\_base) or die("Erreur de connexion a la base de donnees");

# **Une ContactList toute prête ! - 8/11**

 mysql\_query("INSERT INTO `contact` (`id`, `nom`, `prénom`, `pseudo`, `naissance`, `email`, `adresse`, `cp`, `ville`, `telephone`, `groupe`) VALUES ('', '\$nom', '\$prénom', '\$pseudo', '\$naissance', '\$email', '\$adresse', '\$cp', '\$ville', '\$telephone', '\$groupe')");

echo "Votre contact a bien été enregistré.";

```
 }
 else 
   {
   $taille=40;
   echo "";
   echo "\n\r".
      "\n\r".
      "Ajouter un contact
".
     "Nom : \&nbsp;\&nbsp;\ln\r".
     "Prénom : \&nbsp;\&nbsp;\ln\r".
     "Pseudo : \&nbsp;\&nbsp;\ln\r".
     "Date de naissance (jj/mm/aa) : \&nbsp;\&nbsp;\ln\{r".
     "Email(s): \&n\rightarrow\&n\rightarrow\&n\rightarrow\"Adresse : \&nbsp;\&nbsp;\ln\r".
      "Code Postal : \ \ \n|n\r".
     "Ville : \&nbsp; \&nbsp; \n\r".
     "Telephone : \&nbsp; \&nbsp; \n\r".
     "Groupe : \&nbsp; \&nbsp; \n\r".
" " "
\ln\".
     "\n\r".
     "\n\r".
     "";
   echo "";
   echo "";
   }	
 ?>
```
Fichier search.php3

include("deb\_page.php3");

#### **Une ContactList toute prête ! - 9/11**

```
 echo "
```

```
";
```

```
 if($action=="rechercher")
```
{

 \$requete=mysql\_query("SELECT \* FROM `contact` WHERE nom='\$nom' OR prénom='\$prénom'"); \$nbre=mysql\_num\_rows(\$requete); echo "Nombre de contact(s) trouvé(s) : **".\$nbre."**

```
";
```

```
 echo "";
```

```
 while($ligne=mysql_fetch_array($requete))
```

```
 {
   echo "".$ligne["nom"]." ".$ligne["prénom"]."";
  echo "Nom :   ".$ligne["nom"]."
  echo "Prénom :   ".$ligne["prénom"]." ";
  echo "Pseudo :   ".$ligne["pseudo"]."
  echo "Date de naissance :   ".$ligne["naissance"]." ";
  echo "Email(s) :   ".$ligne["email"]."";
  echo "Adresse :   ".$ligne["adresse"]." ";<br>echo "Code Postal : &nbsp;&nbsp;" $ligne["cn"]." ":
  echo "Code Postal :   ".$ligne["cp"]."
  echo "Ville :   ".$ligne["ville"]."
  echo "Téléphone(s):   ". Sligne["telephone"]. "";
  echo "Groupe :   ".$ligne["groupe"]."
```

```
 }
```

```
 echo "";
  }
 else 
  {
```

```
 $taille=40;
```
 echo ""; echo "\n\r". "\n\r". "Rechercher un contact

```
".
```

```
"Nom : \&nbsp;\&nbsp;\ln\r".
"Prénom : \&nbsp;\&nbsp;\ln\r".
"Pseudo : \&nbsp;\&nbsp;\ln\r".
"Date de naissance (jj/mm/aa) :  \n\r".
"Email(s): \&nbsp; \&nbsp; \n\r".
"Adresse : \&nbsp;\&nbsp;\ln\r".
```
#### france-jeunes des diza

```
Une ContactList toute prête ! - 10/11
```

```
"Code Postal :     \n\r".
    "Ville : \&nbsp;\&nbsp;\ln\r".
    "Telephone : \&nbsp;\&nbsp;\ln\r".
    "Groupe : \&nbsp;\&nbsp;\ln\Gamma".
" " "
\ln r".
    "\n\r".
     "\n\r".
     "";
  echo "";
  echo "";
  }
 ?>
Fichier suppr.php3
 include("deb_page.php3");
 echo "
";
 if($action=="supprimer")
  {
  if(mysql_num_rows(mysql_query("SELECT * FROM `contact` WHERE nom='$nom' AND
prénom='$prénom'")) && mysql_query("DELETE FROM `contact` WHERE nom='$nom' AND
prénom='$prénom'") ) echo "Suppression du contact réussie";
  else echo "Echec de la suppression du contact.
";
  }
 else 
  {
  $taille=40;
  echo "";
  echo "\n\r".
     "\n\r".
     "Supprimer un contact
```
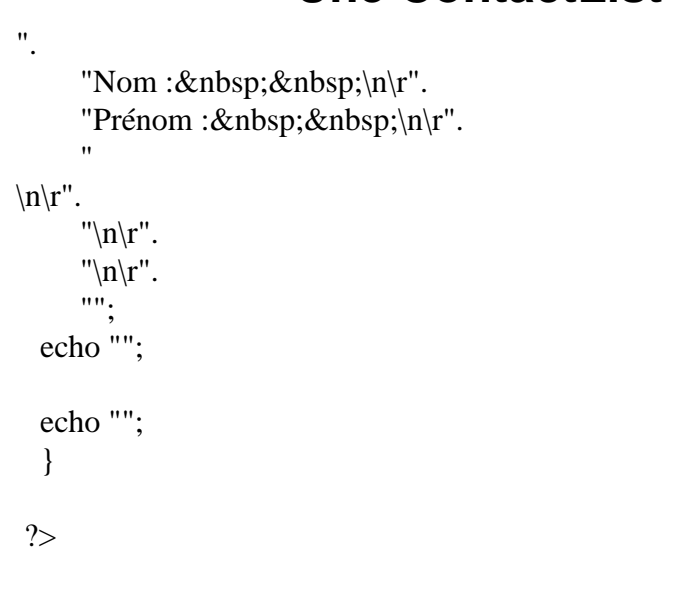

# **Une ContactList toute prête ! - 11/11**

#### Voilà c'est fini

Vous n'avez plus qu'à créer ces fichiers, à lancer le fichier index.php3 et c'est bon.

PouLe